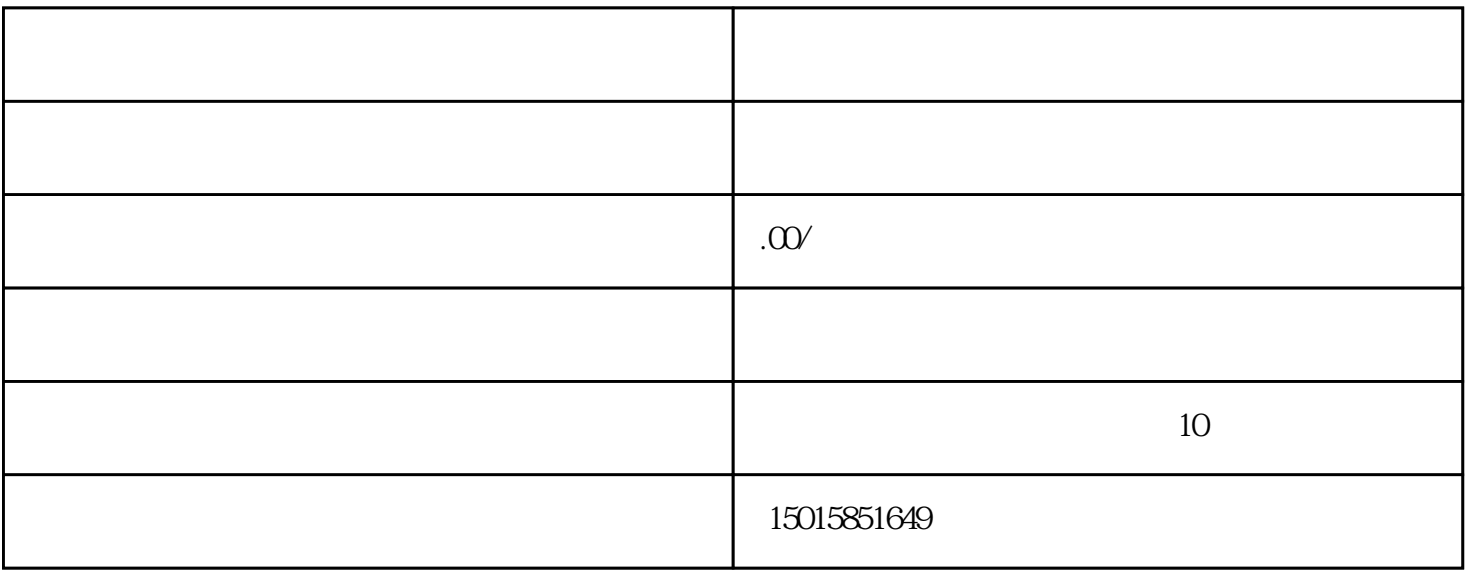

 $1$  $2$ 

 $\frac{1}{2}$ 

- $3 \sim 3$
- $4\,$  $5\,$
- 
- $6\,$
- $7\,$ 8、电子口岸登记。
- 
- $9<sub>3</sub>$ 9  $\qquad$ IC
- 
- 10 IC IC
- $11$
- $12$